## **Videokompression**

## Videokompression zur Nutzung in ILIAS

Videos, welche mit aktuellen Endgeräten aufgenommen werden, können sehr schnell sehr groß werden. Hierfür sind zwei Punkte maßgeblich: Die Pixeldichte des Videobilds ("Auflösung") und der verwendete Codec ("Dateiformat").

Zur Übersicht der ungefähre Speicherbedarf einer Minute Videomaterials in unterschiedlichen Auflösungen:

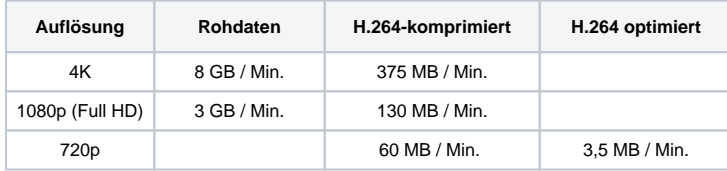

Das Tool "Handbrake" hilft dabei, unkompliziert aus Videodateien unterschiedlichster Quellen weboptimierte und platzsparende Ausgabedateien zu erzeugen.

## **Download Handbrake:** <https://handbrake.fr/>

## **Konfiguration:**

Die gewünschte Datei öffnen und unter Voreinstellungen "Very Fast 720p30" auswählen und den Haken unter "Web-optimiert" setzen. Anschließend Speicherort auswählen und auf "Start" klicken.

Die fertige Datei sollte nun nur noch ca. 3,5 MB pro Minute an Speicherplatz belegen.

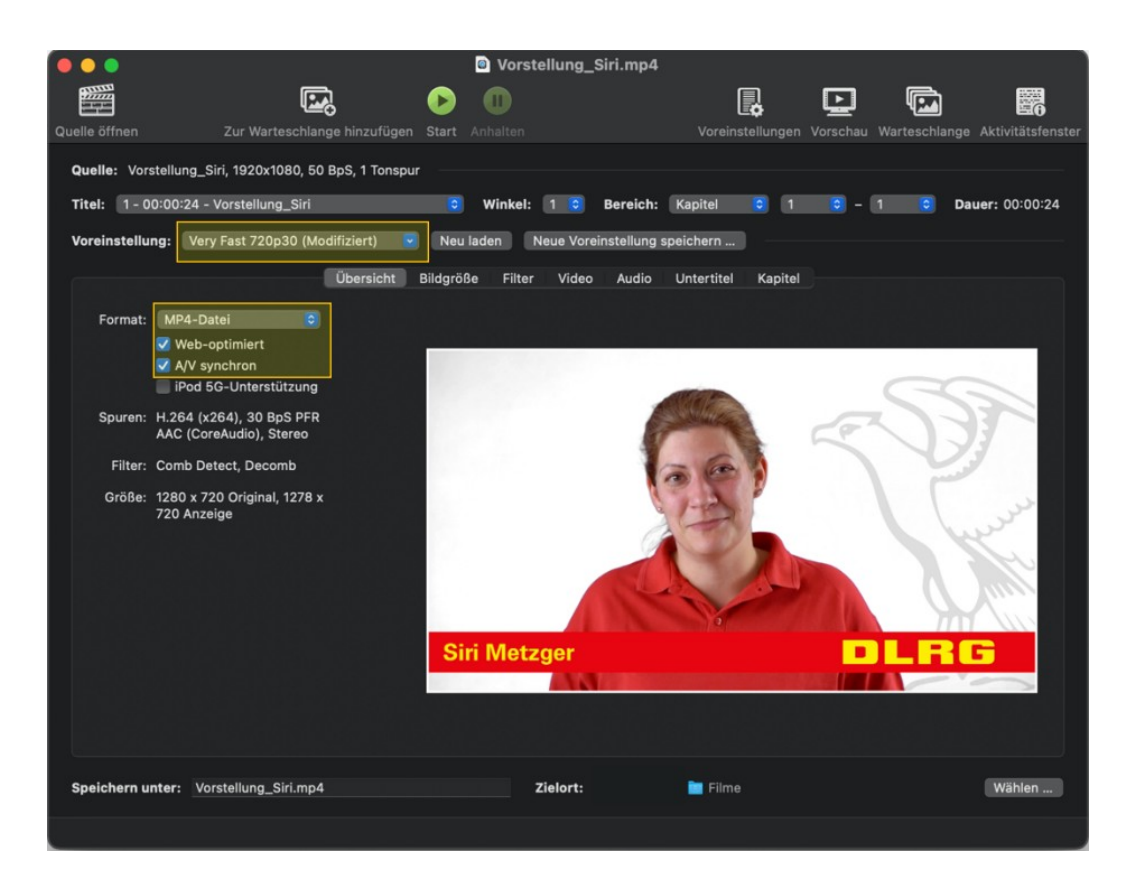